## **Demandes**

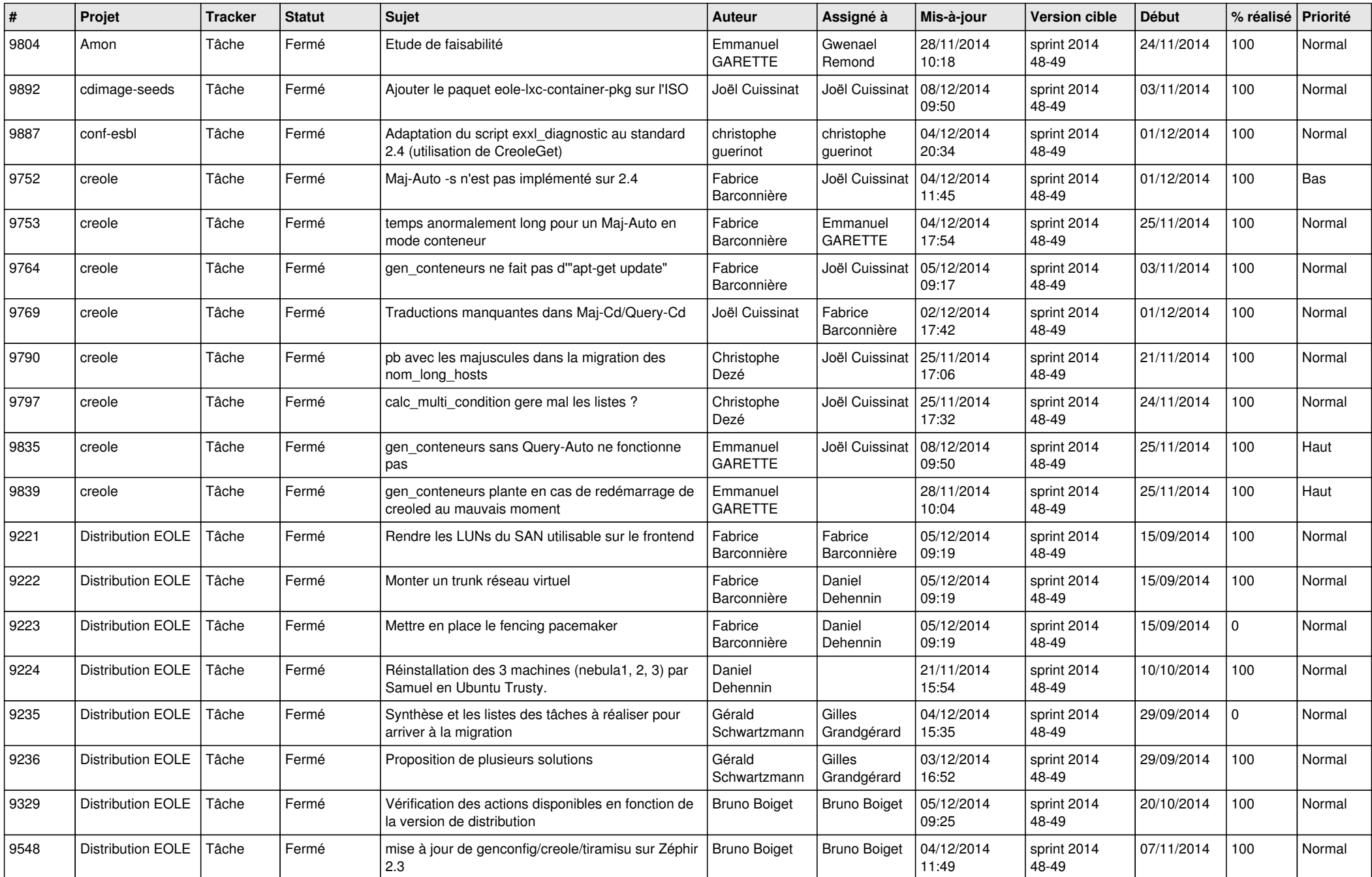

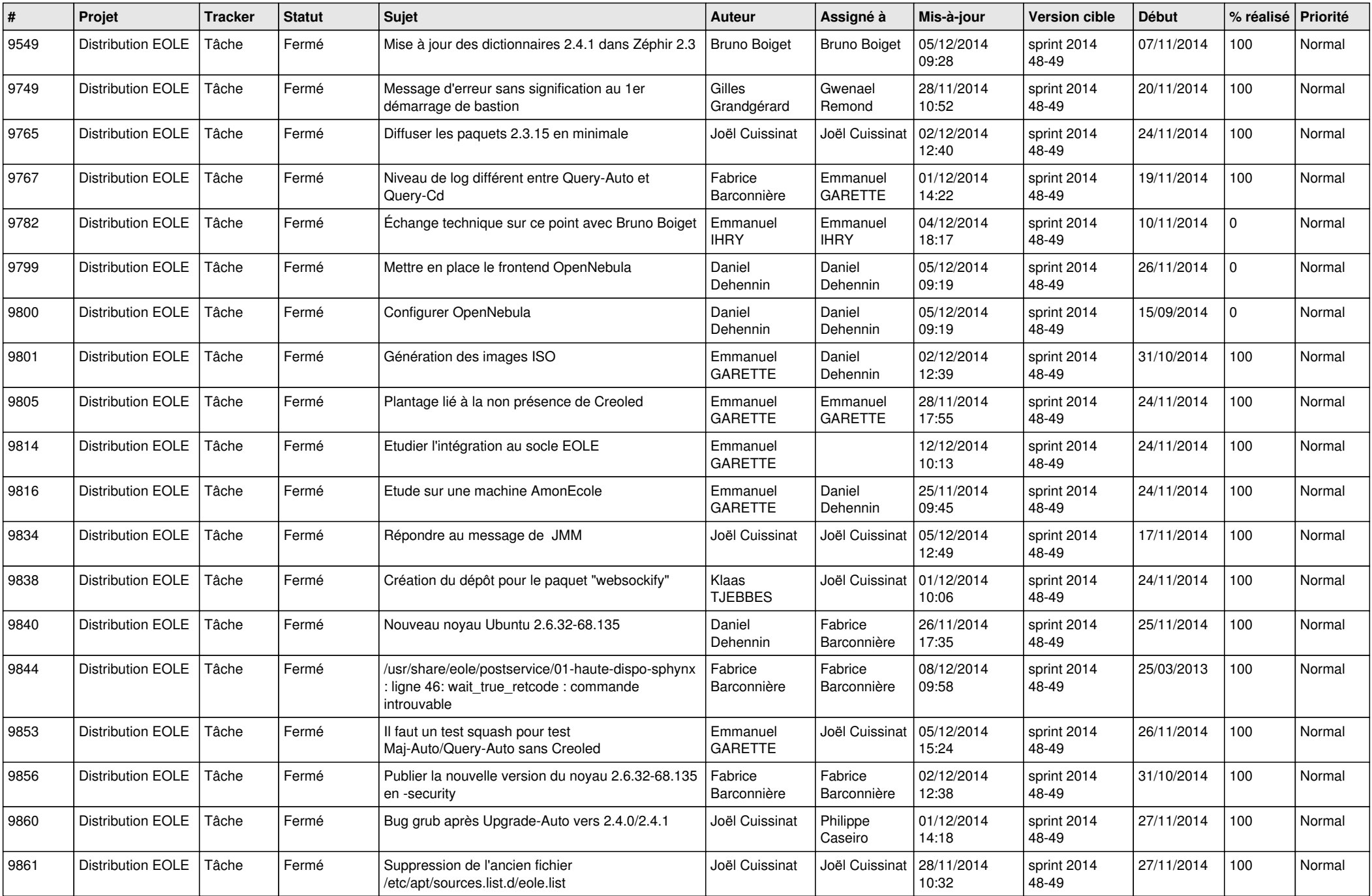

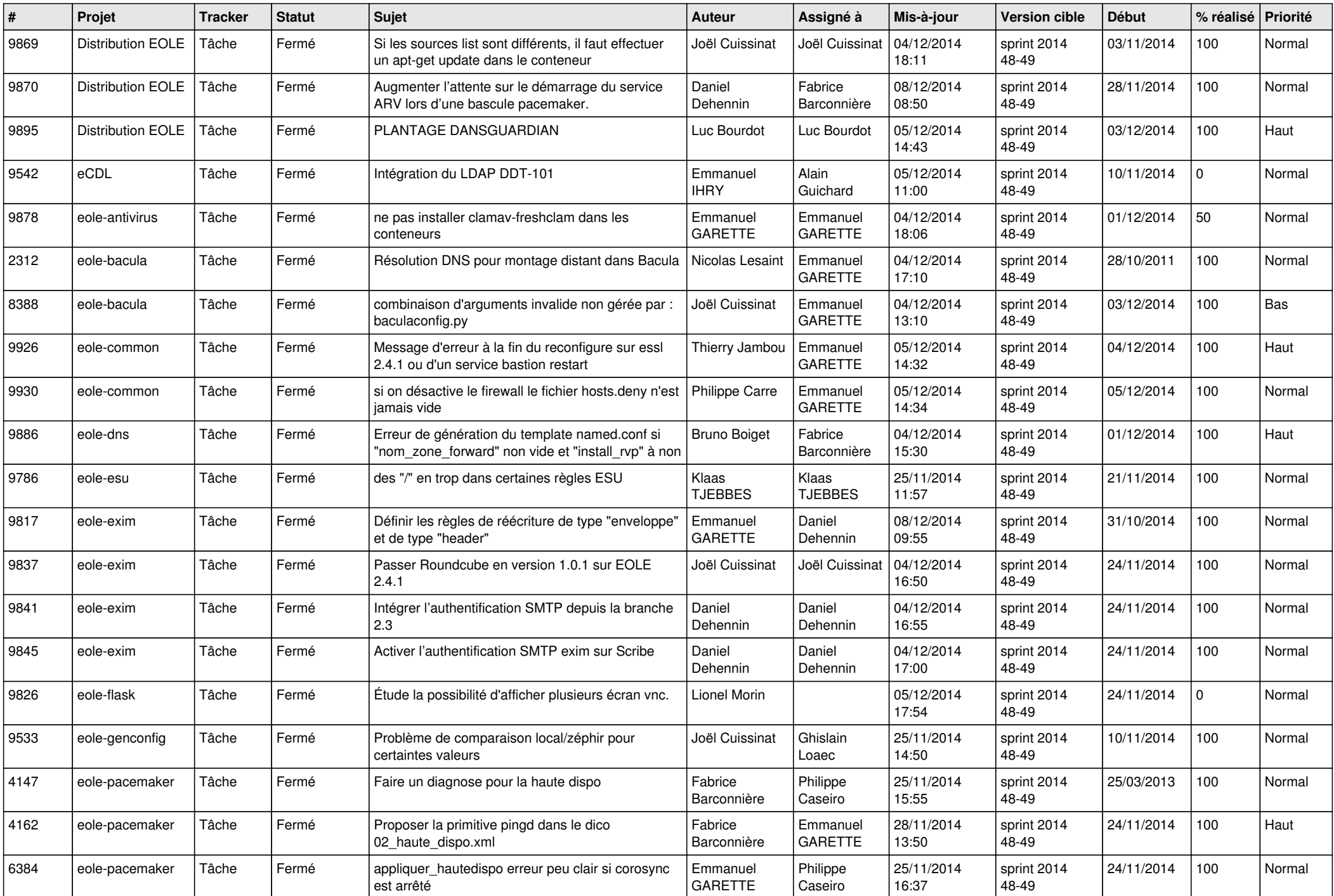

![](_page_3_Picture_805.jpeg)

![](_page_4_Picture_792.jpeg)

![](_page_5_Picture_808.jpeg)

![](_page_6_Picture_625.jpeg)